<sub>Документ п**МИНИСТЕВСТВО МАМКИ** И ВЫСШЕГО ОБРАЗОВАНИЯ РОССИИСКОИ ФЕДЕРАЦИИ</sub> <sup>Информация</sup>Выксунский филиал федеральн<mark>ого государственного автономного образовательного</mark> **учреждения высшего образования «Национальный исследовательский технологический университет «МИСиС»** ФИО: Кудашов Дмитрий, Викторович Должность: Директор Выксунского филиала НИТУ "МИСиС" Дата подписания: 15.12.2022 14:48:10

Уникальный программный ключ:<br>619b0ff 2009 Чан Нідопідамий Утвермадена 619b0f17f7227aeccca9c00adba42f2def217068

решением Учёного совета ВФ НИТУ МИСиС от «28» июня 2021г. протокол № 9-21

## Рабочая программа дисциплины (модуля) **Прикладное программирование**

Закреплена за кафедрой Общепрофессиональных дисциплин

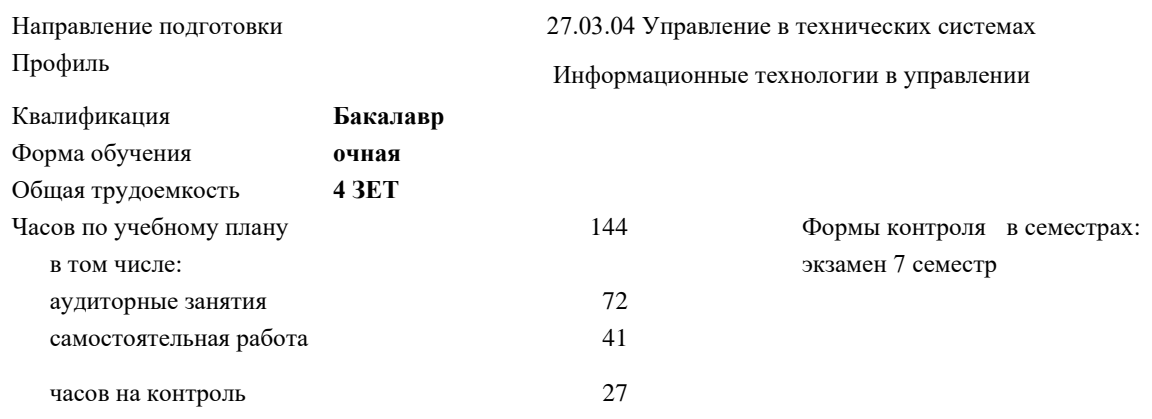

## **Распределение часов дисциплины по семестрам**

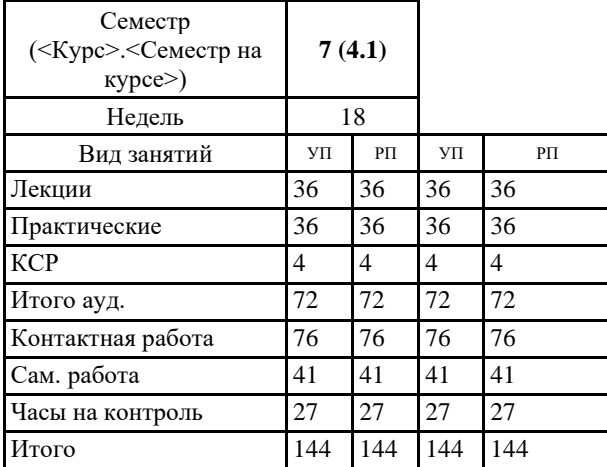

УП: УТС-21.plx стр. 2

Программу составил(и): *Ст.препод., Гипич Игорь Николаевич*

Рабочая программа **Прикладное программирование**

Разработана в соответствии с ОС ВО:

Самостоятельно устанавливаемый образовательный стандарт высшего образования - бакалавриат Федеральное государственное автономное образовательное учреждение высшего образования «Национальный исследовательский технологический университет «МИСиС» по направлению подготовки 27.03.04 Управление в технических системах (приказ от 02.04.2021 г. № 119 о.в.)

Составлена на основании учебного плана:

27.03.04 Управление в технических системах, УТС-21.plx Информационные технологии в управлении, утвержденного Ученым советом ВФ НИТУ "МИСиС" 28.06.2021, протокол № 9-21

Рабочая программа одобрена на заседании кафедры **Общепрофессиональных дисциплин**

Протокол от 26.06.2021 г., №10

Зав. кафедрой Уснунц-Кригер Т.Н.

## **1. ЦЕЛИ И ЗАДАЧИ ОСВОЕНИЯ**

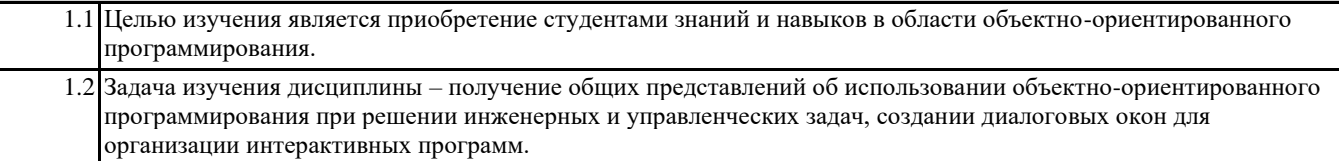

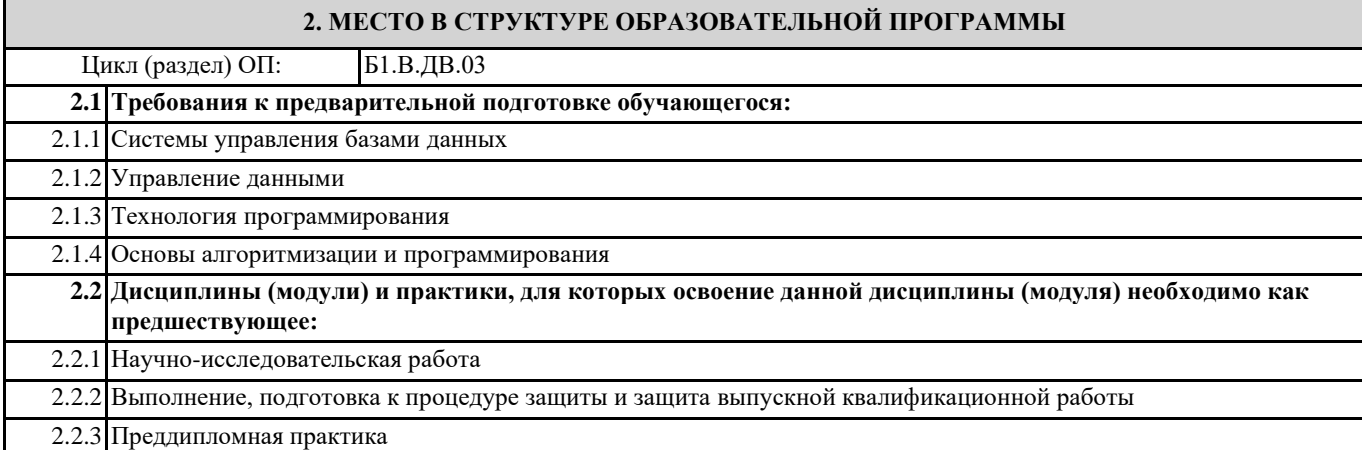

## **3. РЕЗУЛЬТАТЫ ОБУЧЕНИЯ ПО ДИСЦИПЛИНЕ, СООТНЕСЕННЫЕ С ФОРМИРУЕМЫМИ КОМПЕТЕНЦИЯМИ**

**ПК-3: Способен формулировать предложения по повышению надежности систем автоматизации и управления технологическими процессами**

**ПК-3.1: Анализирует причины отказов и неисправностей программно-технических средств систем автоматизации и управления**

**Знать:**

ПК-3.1-З3 функции для работы с диалоговыми окнами;

ПК-3.1-З4 основные инструкции VBA.

ПК-3.1-З1 понятия класса, наследования, инкапсуляции и полиморфизма;

ПК-3.1-З2 средства редактора VBA для разработки проекта;

**Уметь:**

ПК-3.1-У3 создавать программы для активизации пользовательских форм в приложениях Excel и Word

ПК-3.1-У2 создавать пользовательские формы для организации интерфейса;

ПК-3.1-У1 создавать и редактировать программы на языке VBA в приложениях Excel и Word;

**Владеть:**

ПК-3.1-В3 создания форм для организации диалога с пользователем.

ПК-3.1-В2 создания процедур с использованием в качестве объектов рабочих листов Excel и документов Word;

ПК-3.1-В1 создания макросов при помощи макрорекодера, в редакторе VBA и как проекта VBA;

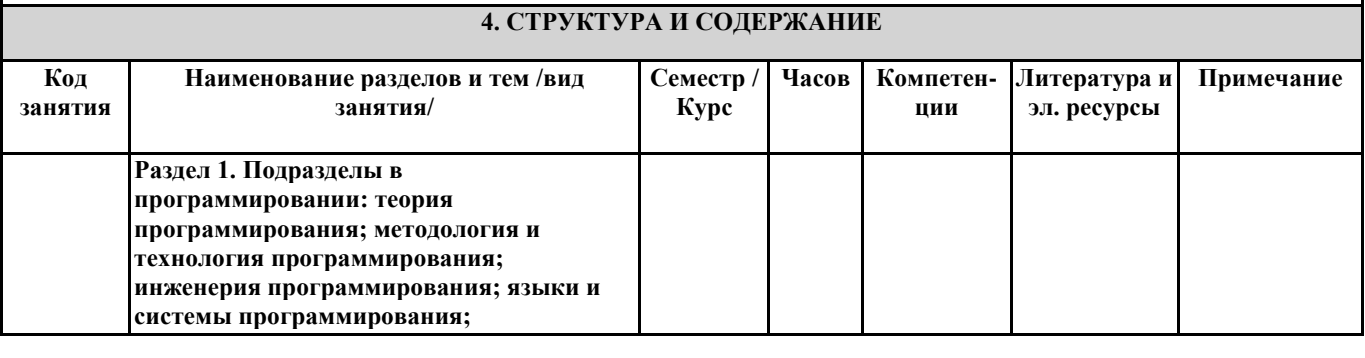

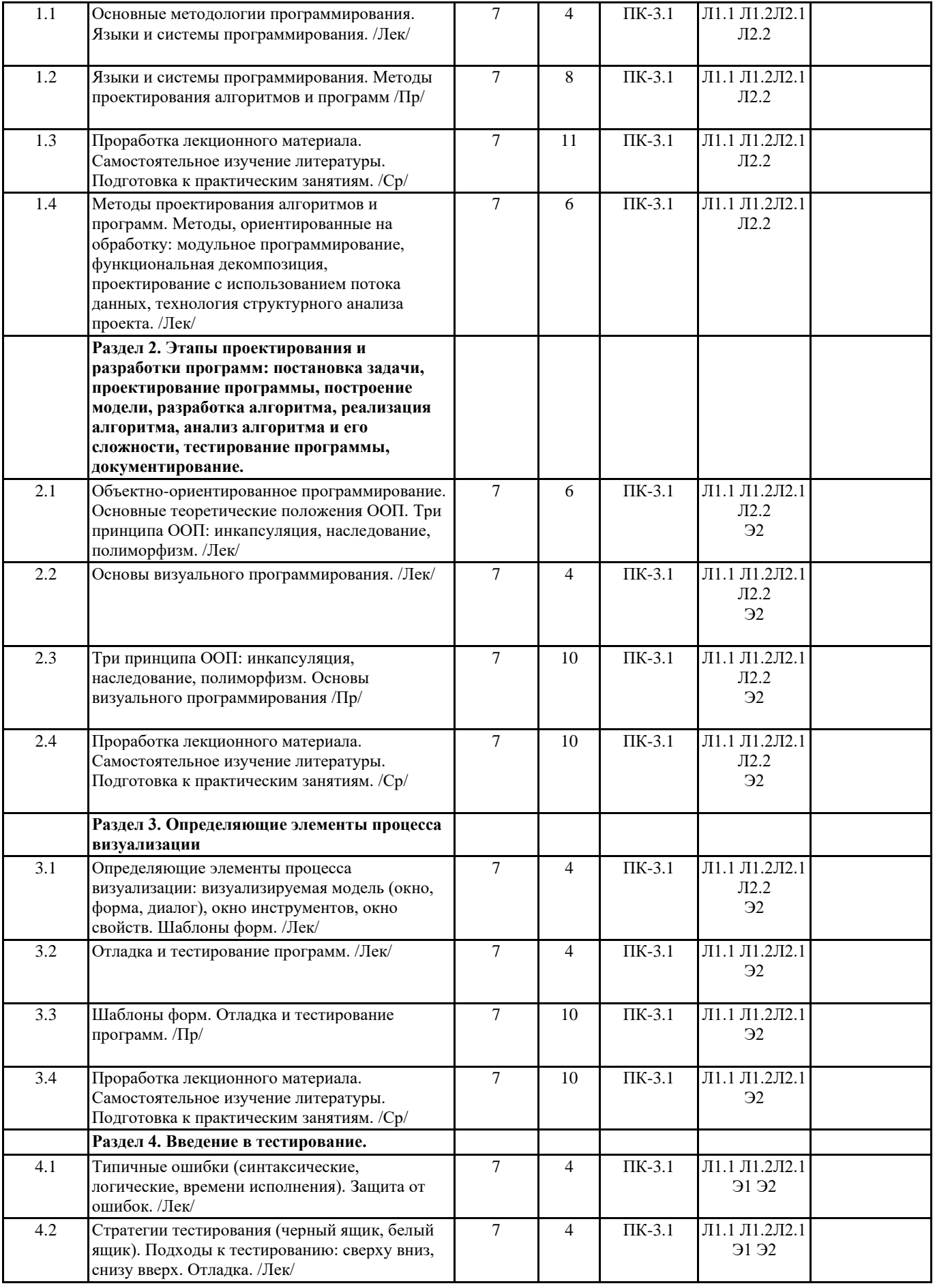

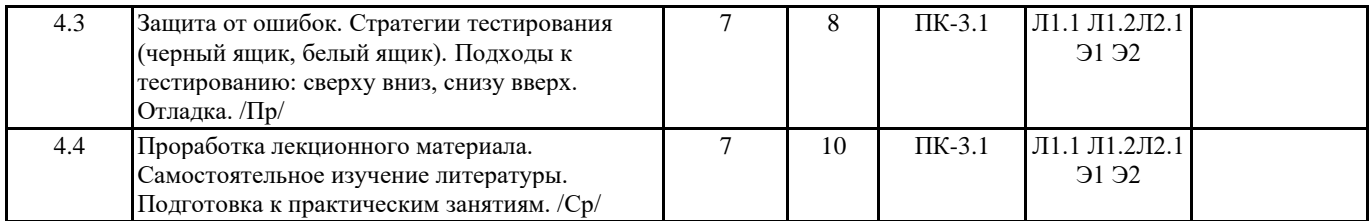

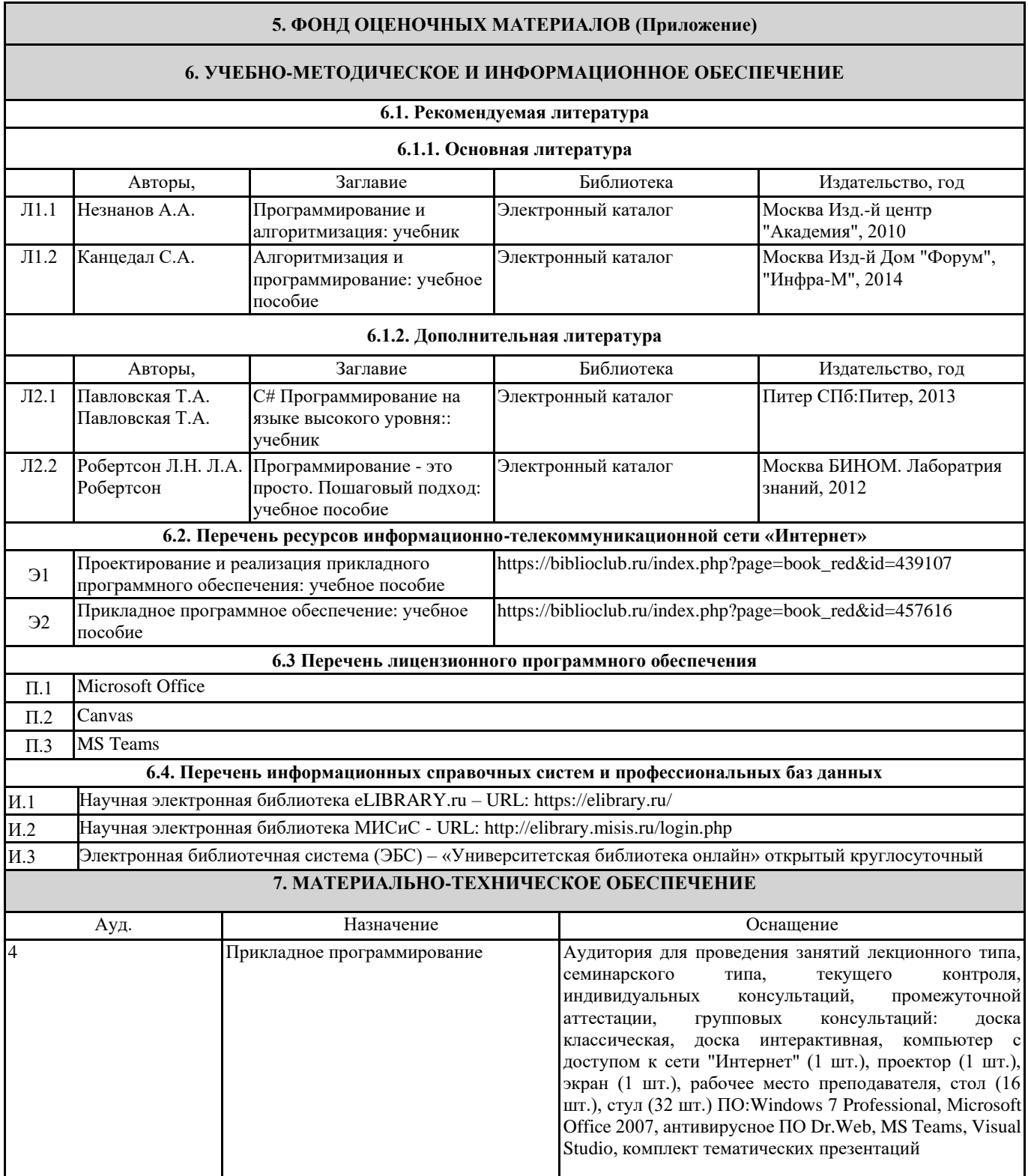

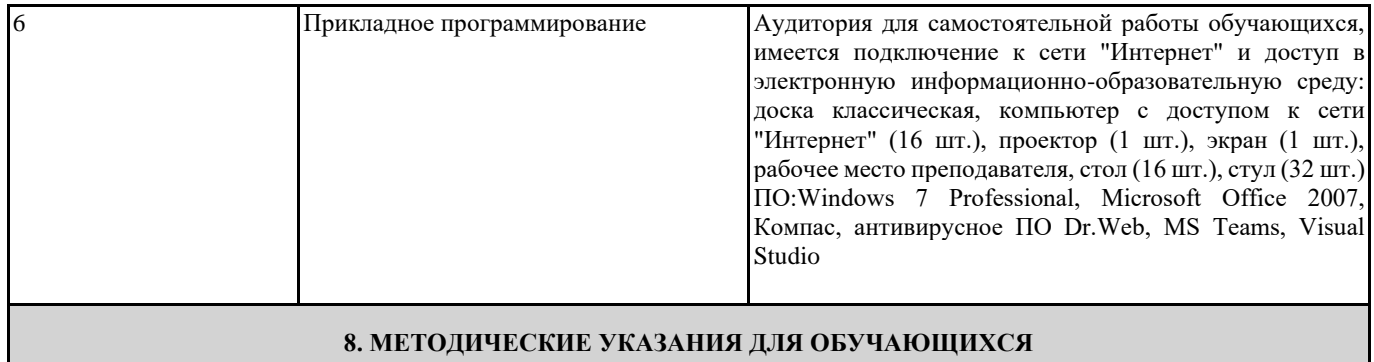

Самостоятельная работа по дисциплине предполагает следующие виды деятельности:

проработка лекционного материала;

самостоятельное изучение литературы;

подготовка к практическим занятиям;

подготовка рефератов;

выполнение домашнего задания.

Методические указания для выполнения самостоятельной работы размещены в локальной сети филиала.